**Registry Key Remover +Активация With License Key Скачать бесплатно [Win/Mac]**

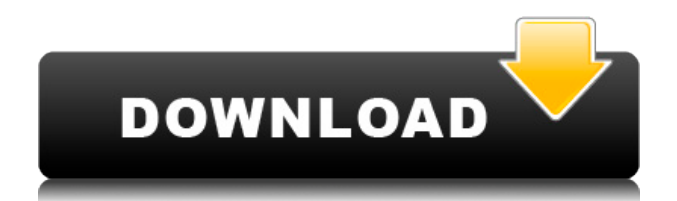

## **Registry Key Remover Crack+ Torrent (Activation Code) [Mac/Win] [Updated]**

- Автоматически обнаруживает и фиксирует изменения реестра, сделанные установленными приложениями, чтобы предотвратить конфликт пользователей. - Он удаляет ваш реестр после завершения удаления. - Это утилита, которая поможет вам правильно удалить программы. - Делает полную резервную копию системы до и после удаления. - Он генерирует сценарий удаления для NSIS. - Это легко работает на USB-накопителе. - Он может удаляться в пакетном режиме с небольшим графическим интерфейсом. - Нажмите, чтобы узнать больше... Рекламное объявление Большой в Японии Рекламное объявление Рекламное объявление В эту игру играли онлайн на этих сайтах: В нее играли в следующих названиях: Код, 8 уровень, лагер, ознест, радуга, песочный взрыв, лагер, арена, Код, 8 Уровень, Зокси, Зокси Гонщик, Лагер, Арена, Ознест, Осен Агент, Код, 8 Уровень, Лагер, Лагер, Ознест, Радуга, Арена, Арена II, Радуга 2, Код, 8 уровень, Zoxy, Zoxy Racer, Big In Japan, Lager, Oznest, Rainbow, Rainbow 2, Код, 8 уровень, лагер, лагер, ознест, радуга, песочный взрыв, радуга 2, Код, 8 уровень, лагер, лагер, ознест, радуга, песочный взрыв, радуга 2, Код, 8 Уровень, Лагер, Лагер, Ознест, Радуга, Радуга 2, Код, 8 Уровень, Лагер, Ознест, Лагер, Радуга, Радуга 2, Код, 8 Уровень, Лагер, Лагер, Ознест, Радуга, Радуга 2, Код, 8 Уровень, Лагер, Ознест, Лагер, Радуга, Радуга 2, Код, 8 Уровень, Лагер, Лагер, Ознест, Радуга, Радуга 2, Код, 8 Уровень, Лагер, Лагер, Ознест, Радуга, Радуга 2, Код, 8 Уровень, Лагер, Ознест, Лагер, Радуга, Радуга 2, Код, 8 Уровень, Лагер, Лагер, Ознест, Радуга, Радуга 2, Код, 8 Уровень, Лагер, Лагер, Ознест, Радуга, Радуга 2, Код, 8 Уровень, Лагер, Ознест, Лагер, Радуга, Радуга

## **Registry Key Remover Crack + Activator Free Download**

- Получайте уведомления об изменениях, когда модификаций нет. - Применяет настройки, когда их один или несколько. - Удаляет элементы, ничего не ломая. – Поддерживает NSIS. – Поддерживает Windows XP (32-разрядная версия) и Windows 7 (64-разрядная версия). – Использует RegShot (совместим со всеми платформами). – Создает журнал изменений. - Простой интерфейс и пользовательский интерфейс. - Совместимость с установкой без изменений. – Генерирует сценарии, которые можно использовать в деинсталляторах, созданных в - Использует темы. – Может использоваться для обнаружения любых изменений в реестре. – Идентифицирует файлы реестра и возможные программные файлы. – Возможность обнаружения изменений реестра сторонними приложениями и – Поддерживает символы Unicode (UTF-8). – Используется популярными программными продуктами. Устраняет необходимость в этих мастерах и других инструментах. Поддержка исполняемых файлов. Примеры от пользователей. Windows 7 64 разрядная Как только вы установите что-либо на свой компьютер, вам понадобится возможность удалить его из реестра. Многие программы настраивают

некоторые данные реестра при установке, в том числе: - Местоположение меню «Пуск» - Программы включены по умолчанию - Программы в комплекте с вашим любимым софтом - DirectX (графическая программа) - Драйверы линукс Еще больше приложений могут создавать записи в других местах, в том числе: - Программы на других языках - Сторонние программы и софт Вы также захотите установить что-то, что может удалить эти файлы из вашей системы. Прежде чем идти дальше, давайте рассмотрим основные определения, чтобы мы могли объяснить эти проблемы и их решения. Что такое ключи реестра и где они расположены? Реестр Windows состоит из системных данных и данных приложений, которые большинству программ необходимо использовать и манипулировать ими. В системе один раздел для общей информации по всем программам, а разделов несколько: - SYSVOL: глобально доступное место, где все пользователи могут обмениваться данными. -ПОЛЬЗОВАТЕЛЬ: здесь пользователи могут хранить и управлять своей информацией. - НКЕҮ CLASSES ROOT: содержит информацию, относящуюся к различным типам файлов. - HKEY CURRENT USER: здесь хранится информация, относящаяся к текущему пользователю. - НКЕҮ LOCAL MACHINE: содержит информацию о компьютере, на котором находится реестр. - HKEY USERS: здесь хранится информация, относящаяся к учетным записям пользователей. -HKEY CURRENT CONFIG leaed4ebc0

#### **Registry Key Remover License Key**

Приложение, которое отслеживает и создает сценарий удаления для всех изменений реестра, сделанных конкретным приложением, особенно для игр и программ, не имеющих деинсталлятора. Приложение не требует снимка реестра. Он просто создает сценарий удаления без предопределенного формата. Скачать приложение можно бесплатно с их сайта. Уникальность — это процесс, а не продукт. Это означает, что битва заключается не только в том, чтобы снова и снова продавать один и тот же класс товаров или услуг. Компании, которые могут понять эту идею, находятся в сильной позиции в долгосрочной перспективе. Они могут выделяться и расти. Дэвид Мирман Скотт в своей книге «Новые правила маркетинга и PR» писал, что ваша задача — найти уникальные причины, по которым люди связываются с вами. Он добавляет: «Уникальное в вас, вашем продукте или услуге — это то, что вы не сможете купить тысячу раз. Это лучший брендинг, который вы можете сделать». Что значит быть уникальным? Многие люди считают, что для того, чтобы найти свою отличительную черту, нужно больше отличаться от других, чем быть конкретным. Но что значит быть другим? Это означает быть достаточно отличным, чтобы дать повод связаться с вами. Вы уже знаете, как важно выяснить, что отличает ваш продукт или услугу от продуктов ваших конкурентов. Но достаточно ли этого? Сегодня так много конкуренции, что вам действительно нужно быть другим, чтобы выделиться в многолюдном поле. Маркетинговые стратегии должны учитывать этот факт. Если вы этого не сделаете, вы утонете в море других компаний, которые вложили время, усилия и деньги, чтобы завоевать доверие потребителей. Чтобы обрести такую же уверенность, вам нужно убедиться, что вы представляете что-то необычное. Это не значит, что вам нужно быть другим только потому, что вы другой. Иногда достаточно быть другим, чтобы изменить ситуацию. Это известно как принцип дифференциации.Но для того, чтобы это работало, ваша собственная уникальная функция должна дать потребителям вескую причину связаться с вами. Что делает продукт уникальным? Нужна ли продукту уникальная особенность, чтобы отличаться от него? Вы держите пари. Есть причина, по которой все хотят иметь уникальный продукт. Почему? Потому что уникальные продукты выделяются. Это огромное маркетинговое преимущество и одна из причин, почему продукты с уникальными характеристиками так популярны.

## **What's New in the?**

• Удалять ключи реестра, файлы, папки и записи, сделанные программой после ее установки. • Извлеките журнал изменений реестра до и после удаления и сравните их. • Позволяет легко создать сценарий удаления для развертывания через NSIS. • Работает только для программ, которые создали ярлыки на рабочем столе. • Извлеките журнал изменений реестра до и после удаления и сравните их. • Позволяет легко создать сценарий удаления для развертывания через NSIS.

• Работает только для программ, которые создали ярлыки на рабочем столе. Bitdefender SecureDrive: не так нов, как может показаться Bitdefender SecureDrive (ранее известный как BitdefenderDrive) — интересная и полезная утилита для Windows. Хотя Bitdefender не известен лучшей безопасностью своих собственных продуктов, SecureDrive имеет репутацию одной из самых безопасных доступных программ. Его основная цель — скрыть или защитить данные, хранящиеся на диске, чтобы к ним нельзя было получить доступ или сохранить их случайно. Программа основана на базе антивирусного движка Bitdefender и имеет собственную сеть на облачном сервере. Он обеспечивает безопасную сетевую среду для файлов данных и программного обеспечения, а также становится безопасным облаком для каждого компьютера. Можно даже создать безопасную сеть для других служб, таких как Bitdefender SecureDrive Cloud Security Server, который позволяет устанавливать продукты Microsoft с сертификатами Bitdefender для защиты операционной системы. Bitdefender SecureDrive: что это такое? Bitdefender SecureDrive — это решение, которое позволяет пользователям получать доступ к своим данным. Его основная цель — защитить эти данные от потери и компьютерных атак, а также от неожиданных изменений. Программа основана на антивирусном движке Bitdefender и шифрует любые файлы и другое содержимое, которое обнаруживает. Благодаря этому механизму вы можете сохранить любой контент в защищенном состоянии, независимо от того, находится ли он на локальном жестком диске или на подключенном USB-накопителе.Программа может сохранять свои зашифрованные файлы в своей сети и по-прежнему обеспечивать их безопасность. Эта сеть используется для хранения всей системы безопасности Bitdefender в облаке. Bitdefender SecureDrive: как это работает? В отличие от большинства систем, обеспечивающих безопасность на основе антивирусного ядра и сканирования файлов, механизм Bitdefender SecureDrive использует асимметричное шифрование. Это означает, что любой файл будет зашифрован, но не расшифрован, что значительно снижает потребность в использовании больших объемов дискового пространства для обеспечения безопасности. В результате

# **System Requirements:**

Виндовс 7, Виндовс 8, Виндовс 8.1 Mac OS X 10.8.3 или новее SteamOS или OS X 10.8.3 или новее Рекомендуемые: Виндовс 7, Виндовс 8, Виндовс 8.1 Mac OS X 10.10.3 или новее SteamOS или OS X 10.10.3 или новее Дополнительные примечания: Этот мод полностью автономен, он не требует никаких других модов. Если у вас возникли проблемы с установкой сторонних модов и/или